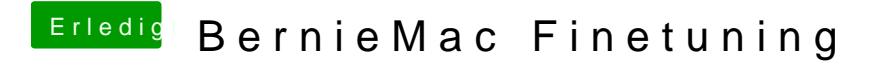

Beitrag von bernod vom 22. Juni 2017, 21:06

es ist ein IDE Laufwerk